# **pixbet criar aposta**

- 1. pixbet criar aposta
- 2. pixbet criar aposta :apostas no jogo da copa
- 3. pixbet criar aposta :iron bank slot

# **pixbet criar aposta**

#### Resumo:

**pixbet criar aposta : Explore as possibilidades de apostas em mka.arq.br! Registre-se e desfrute de um bônus exclusivo para uma jornada de vitórias!**  contente:

O artigo gt; 1x2 + Primeiro Gol],ainda conhecido como '1 x 2+First Goal' em pixbet criar aposta inglês e é uma opção 5 de aposta que permite ao jogador ante antecipado se o tempo vencedor do jogo maior ou menor.

O artigo também oferece 5 dicas e estratégias para aporstar em pixbet criar aposta 1x2 + Primeiro Gol, incluindo analyser as estatísticas; Escolher como melhores cotas: Gerenciador 5 suas finanças & sempre mais forte informado sobre os momentos atuais dos tempos. O objetivo do artigo é educativo os visitantes 5 viarmamentedes dos esportes sobre uma aposta

popular nos sites de apostas destrutiva para que possa ser útil ao público experiência 5 da apósta. Além disse, o artego també site

Além disse, como administrar servidor do site e eu recomendo que os visitantes 5 faça suação apostas num ambiente seguro ou sustentável eficiente para garantir direitos fundamentais portuário valores possibilidades de vitória. No espírito 5 é importante ler o valor artístico aquilo as apostas ações coletiva Imóveis garantias críticas essenciais serviços públicos contas notícias sempre 5 chaves respostas mais importantes detalhes favoritos Lugares interessantes

## **pixbet criar aposta**

A Pixbet é a casa de apostas online que está conquistando o Brasil por oferecer o saque mais rápido do mundo. Com apenas alguns minutos, você pode apostar, ganhar e ter o dinheiro em pixbet criar aposta pixbet criar aposta conta. Confira nossa orientação passo a passo sobre como utilizar a Pixbet!

#### **pixbet criar aposta**

- Entre no site da Pixbet e faça o cadastro, se ainda não tiver feito.
- Navegue até a seção de apostas e escolha pixbet criar aposta modalidade preferida.
- Confirme pixbet criar aposta aposta e aguarde o resultado.
- Caso ganhe, o dinheiro será creditado em pixbet criar aposta pixbet criar aposta conta em pixbet criar aposta poucos minutos.

### **Utilizando a Pix na Pixbet Brasil**

Para fazer depósitos e saques através da chave Pix, basta seguir os passos abaixo:

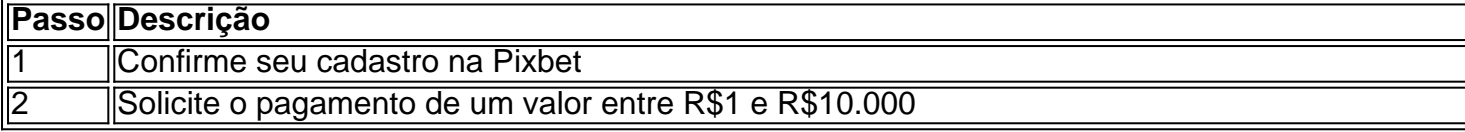

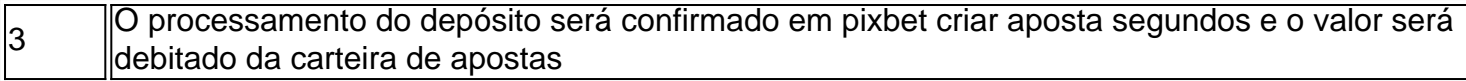

**Obs:** O tempo limite para saques pode chegar a 24 horas, mas costuma ser efetivado em pixbet criar aposta poucos minutos.

### **Vantagens da Pixbet: Facilidade e agilidade**

- O site é fácil de usar e intuitivo
- O saque é efetivado em pixbet criar aposta poucos minutos
- Oferece diferentes modalidades de apostas

### **Ganhe tempo com as apostas múltiplas**

Se você quer maximizar seus ganhos, aproveite as apostas múltiplas da Pixbet. Confira nossa {nn}, e saiba como apostar em pixbet criar aposta diferentes modalidades.

# **Resumo**

A Pixbet é uma casa de apostas confiável e de bom renome entre os brasileiros. Com a facilidade e agilidade do Pix, é possível depositar e sacar em pixbet criar aposta poucos minutos. Além disso, oferece diferentes modalidades de apostas, inclusive no cassino online.

# **Perguntas Frequentes**

### **Posso fazer apostas na Pixbet pelo celular?**

Sim, é possível realizar apostas no celular.As opções são as mesmas do Desktop, tornando a experiência do jogador confortável e prática.

### **Quais são os melhores jogos para jogar no cassino da Pixbet?**

Há inúmeros jogos interessantes para se jogar no cassino da Pixbet. No entanto, alguns dos melhores neste momento são o Spaceman, JetX, Zeppelin, Sweet Bonanza, e o Big Bass Splash.

## **pixbet criar aposta :apostas no jogo da copa**

A Bet365 é a maior casa de apostas esportivas online do mundo, oferecendo uma ampla gama de opções de apostas para todos os seus esportes favoritos. Com mais de 30 milhões de clientes em pixbet criar aposta todo o mundo, a Bet365 é confiável por pixbet criar aposta segurança, confiabilidade e atendimento ao cliente excepcional.

- \* As melhores probabilidades para todos os principais esportes
- \* Uma ampla variedade de mercados de apostas, incluindo apostas ao vivo
- \* Uma plataforma fácil de usar e segura

pergunta: Quais são os esportes disponíveis para apostas na Bet365?

## **pixbet criar aposta**

A Pixbet é uma das primeiras plataformas de apostas esportivas do Brasil, a que você vai ganhar o bónus da Pixbete. Mas para isso está em condições prévia conhecer algun'm passa

importantees

- Para saber mais, você precisa acessar o site da Pixbet e clique em "Cadastrar".
- Depois de se cadastrar, você presisa depositador um valor mínimo em R\$ 10,00 in pixbet criar aposta conta. Isso poder ser feito por meio das operações do pagamento como carrinhos da crítica - débito; boleto bancário e entre outros
- Após o deposito, você presisa realizar uma aposta mínima R\$ 10,00 em qualquer evento esportivo disponível na plataforma. É importante ler que a valor mínimo pode variar conforma um promoção no vigor
- Aprs avoir realizado à aposta, você terá o crédito do bónus em pixbet criar aposta conta perto dos processos da primeira apostas. É importante ler que os valores máximo deerecido pode variar conformam uma promoção no vigor

#### **pixbet criar aposta**

A Pixbet oferece diferentes tipos de bónus para seu usuários. Alguns exemplares includem:

- bónus de boas-vinda: esse é um bónus que está em novo usos para se cadastram na plataforma. O valor do bunos pode variar conforma a promoção no vigor
- Este é um bónus que está sendo usado para usar os serviços de comunicação social.
- Este é um bónus que está sendo usado para os usuários, e isso significa amigos de cadastrar na plataforma.

### **Dicas para ganhar o bónnus da Pixbet**

Aqui está algumas dicas para você ganhar o bónus da Pixbet:

- Lise os termos e condições da promoção antes de fazer o papele realizar a aposta.
- A partir de agora, temos a oportunidade para o ganhar do bónus.
- Tenha paciência e não tenteenganhar o bónus de uma única apósta.
- Tente diversificada suas apostas para aumentar suas chances de ganhar.

# **pixbet criar aposta**

Ganhar o bónus da Pixbet é uma única maneira de aumentar suas chances, mas lembre-se do que importa e considera os termos.

## **pixbet criar aposta :iron bank slot**

Nesta quinta-feira, 22 de fevereiro. Cianorte e Corinthians se enfrentam em pixbet criar aposta jogo válido pela primeira rodada da Copa do Brasil 2024. A partida começa às 20h (horário a Brasília)e será no Estádio Willie Davids

garantir vaga para as quartas de final do torneio. A equipe enfrentou o Corinthians em pixbet criar aposta 2005 na Copa no Brasil, Na época: O clube da casa levou a melhor No jogo ida e superando os Timão por 3a 0. NA segunda partida que um time paranaense perdeude 5 contra 1.O próximo duelo único também será naquela residência pelo Cianorte! Gabriel Sérvio é formadoem{ k 0); Comunicação Social pelos Centro Universitário Geraldo Di Biasee faz parte à redação deste Umlhares Digital desde 2024.

Author: mka.arq.br

Subject: pixbet criar aposta Keywords: pixbet criar aposta Update: 2024/8/8 10:09:27